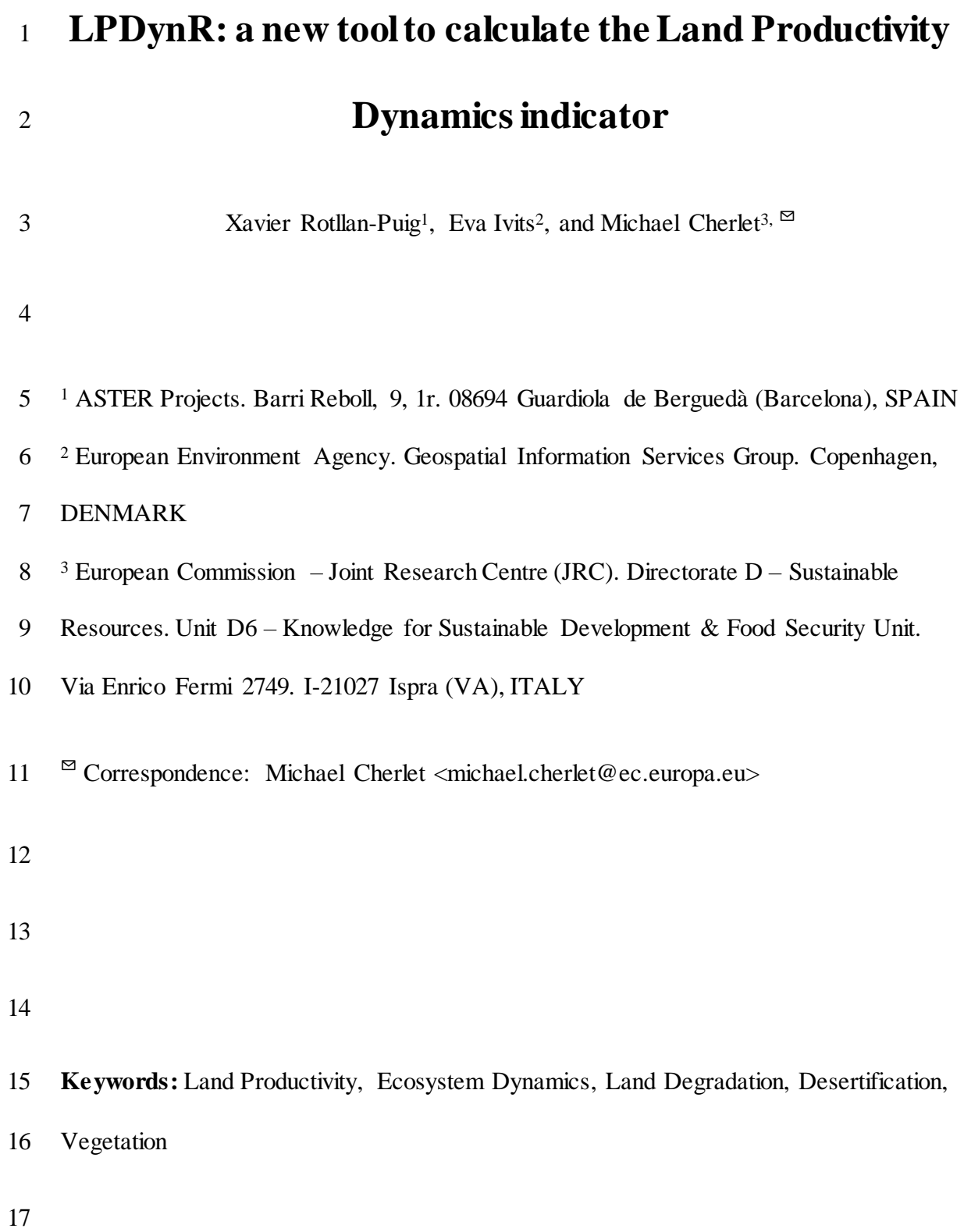

#### **Abstract**

 As part of the UN Sustainable Development Goal 15 (Life on Land), the indicator 15.3.1 is adopted to measure the Land Degradation Neutrality. Land Degradation Neutrality is addressed as stable —or increasing— state in the amount and quality of land resources required to support ecosystem functions and services and enhance food security during a certain period of time. It is a binary indicator (i.e. degraded/not degraded), expressed as the proportion of land that is degraded over total land area within each land type, and is based on three sub-indicators: (1) Trends in Land Cover, (2) Land Productivity and (3) Carbon Stocks.

 The Land Productivity sub-indicator (LP) refers to the total above-ground Net Primary Production and reflects changes in health and productive capacity of the land. Declining trends interpreted with ancillary data such as e.g. information on non-adapted agricultural practices possibly combined with low income can be usually understood as land degradation. LP can be calculated using the Land Productivity Dynamics (LPD) approach, which is the methodological basis of the R-based tool *LPDynR* presented in this article. It uses vegetation-related indices (phenology and productivity) derived from time series of remote sensed vegetation indices to estimate ecosystem dynamics and change. The final result of the LPD indicator is a categorical map with 5 classes of land productivity dynamics, ranging from declining to increasing productivity. As an example of *LPDynR* functionalities, we present a case study for Europe.

# **1 Introduction**

 The United Nations General Assembly designed in 2015 a collection of 17 global goals, so called Sustainable Development Goals (SDGs; UN, 2015), with the general aim of "achieving a better and more sustainable future for all", and which are intended to be accomplished by 2030. Each SDG is subdivided into a list of targets which, in turn, go together with indicators to be able to measure their progress and success. Such indicators have to be credible, based on standardized methodologies and, often, have to be spatially explicit (Dubovyk, 2017).

 The SDG-15, entitled Life on Land, has among its targets the 15.3, which expects "to combat desertification, restore degraded land and soil, including land affected by desertification, drought and floods, and strive to achieve a land degradation-neutral world". In this context, Land Degradation Neutrality (LDN) is defined as the stable (or increasing) state regarding the amount and quality of land resources required to support ecosystem functions and services and enhance food security during a certain period of time (UNCCD, 2015).

 The indicator 15.3.1 is adopted to measure the LDN and is expressed as the proportion of land that is degraded over total land area. It is a binary indicator (i.e. degraded/not degraded) based on three sub-indicators calculated separately: (1) Trends in Land Cover, (2) Land Productivity and (3) Carbon Stocks (Sims et al., 2020, 2017). While the first two can capture relatively fast changes, carbon stocks reflect slower changes which suggest a longer-term trajectory (Orr et al., 2017). Following a "one-out-all-out" process, the indicator identifies an area as degraded if one of the sub-indicators shows

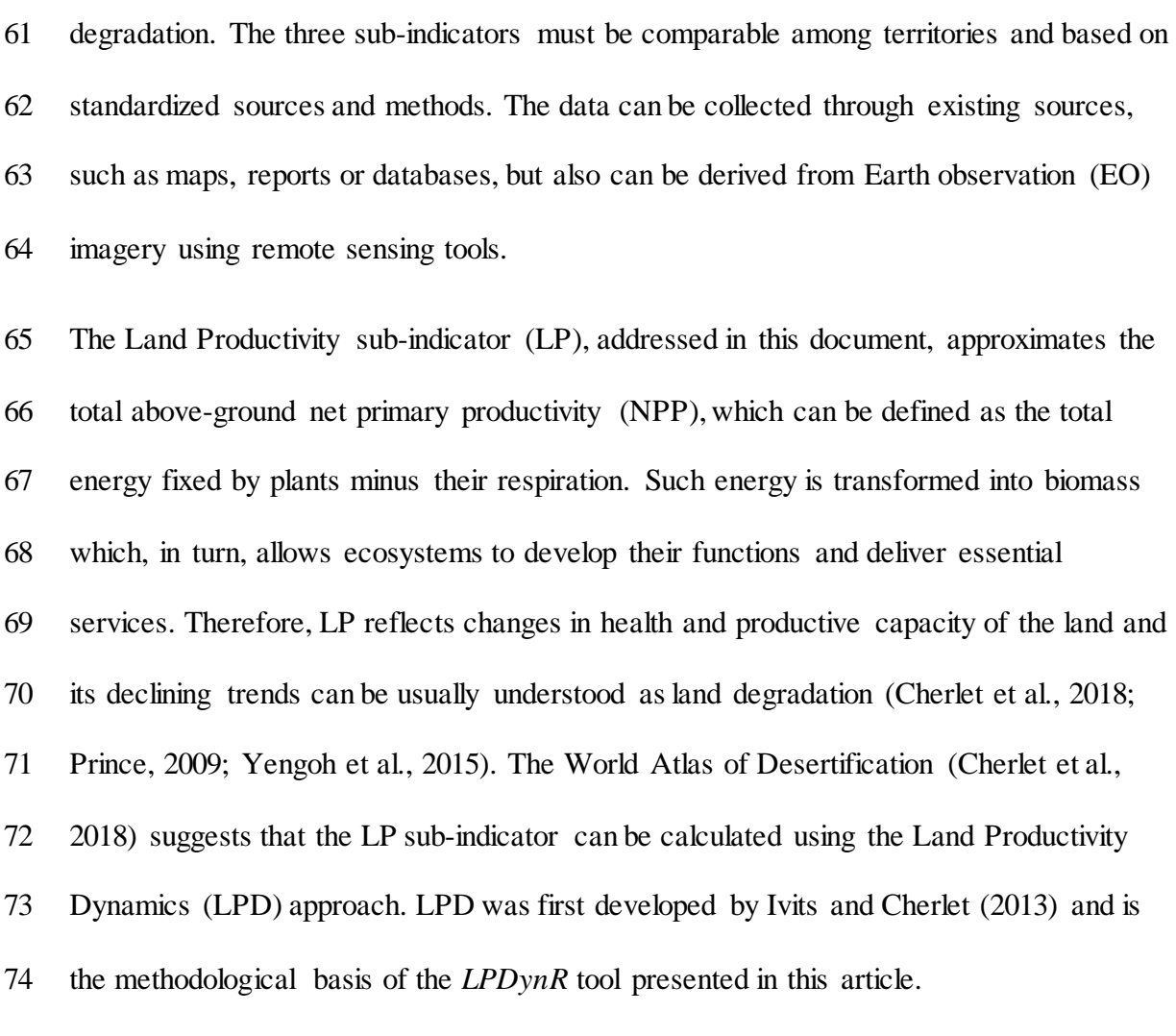

# **2 Land Productivity Dynamics and** *LPDynR*

 The Land Productivity Dynamics (LPD) approach is based fundamentally on the use of time series of vegetation-related indices derived from remote sensed imagery, such as the normalized difference vegetation index (NDVI) or the plant phenology index (PPI). NDVI, for example, can be used as a proxy for land productivity, as many studies at global and local scales have identified a strong relationship between NDVI and NPP (Ivits and Cherlet, 2013; Prince, 2009; Yengoh et al., 2015, and references therein). The LPD approach often uses phenological and productivity-related variables derived from

 time series of NDVI, given that these can provide additional information on several aspects of vegetation/land cover functional composition in relation to ecosystem dynamics and change (E. Ivits, M. Cherlet, Mehl, et al., 2013). These dynamics of the ecosystems, which might eventually drive land degradation, can be caused by human activities and/or biophysical processes, as well as other processes indirectly tied to them, such as climate change (Yengoh et al., 2015). While the most commonly used phenological parameters are the beginning and the end date of the vegetation growing season, together with the season length in number of days, the ones related to land productivity are e.g. accumulations of vegetation index values over time, mostly during the growing season as defined by the season start and end date. These approximate NPP within the growing season.

 The final result of the LPD indicator is a categorical map with 5 classes of land productivity dynamics, ranging from declining to increasing productivity over a target time period. It is the result of a combined assessment of two sources of information, as seen in Figure 1. The first layer is the Long-Term Change Map. In general terms, it shows the tendency of change of land productivity (positive or negative) and the effect on productivity levels that this tendency might have had on a particular original point after a certain period of time. The second layer is the Current Status Map, which provides information on the current levels of land productivity in relation to its potential, being current the end of the target time period. It compares the local productivity with the range of productivity across similar areas in terms of land cover or bioclimatic traits (Sims et al., 2017). Further explanations for both branches will be given in the respective sections below.

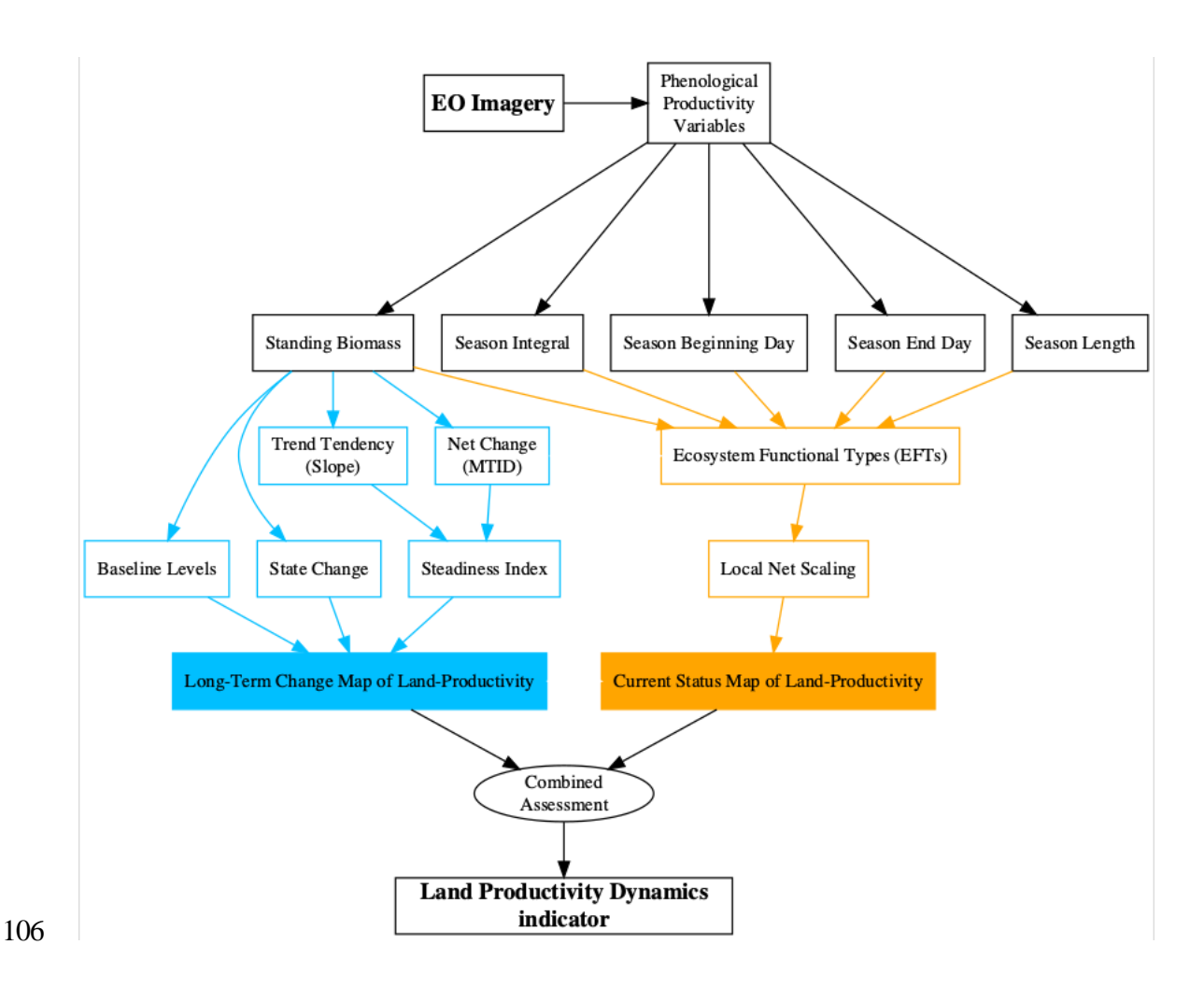

 *Figure 1: Flowchart of the process to calculate the Land Productivity Dynamics indicator and used by LPDynR*

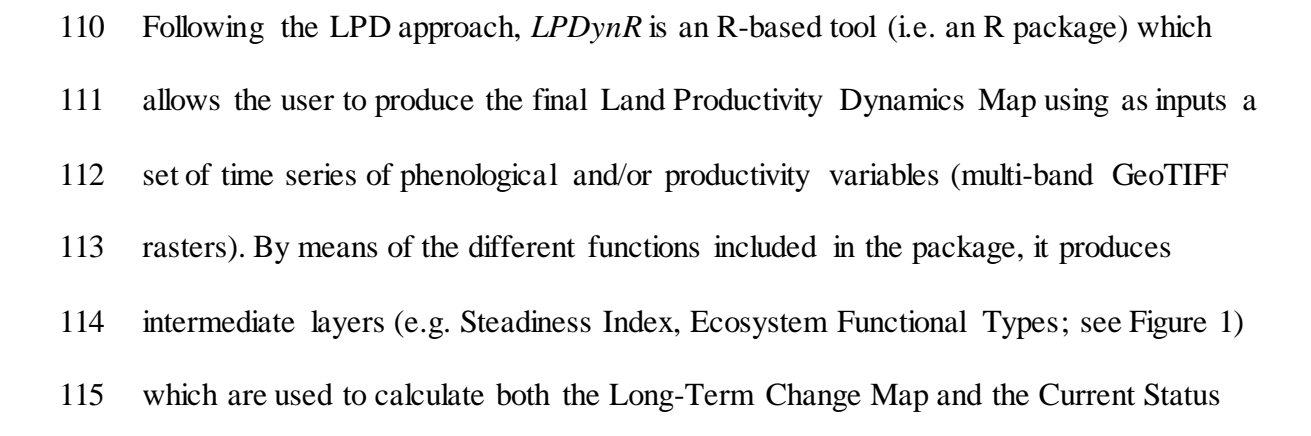

 Map. In addition, several parameters can be set along the process in order to reflect the preferences of the user. The functions included in the package have no limitations regarding the number of years included in the time series, the variables to use or the spatial extent and resolution. While *LPDynR* v1.0.1 can be installed from CRAN [\(https://CRAN.R-project.org/package=LPDynR\),](https://cran.r-project.org/package=LPDynR) the latest version is available at [https://github.com/xavi-rp/LPDynR.](https://github.com/xavi-rp/LPDynR)

### **3 Data set preparation**

 A case study is presented in order to illustrate the methodology implemented in the *LPDynR* package to calculate the LPD indicator. In this case, a data set of 5 phenological and productivity-related variables were used, at European level and on a 0.5km of spatial resolution, produced by the European Environment Agency - European Commission (EEA). They are all derived from time series (2000-2019) of MODIS imagery and its derived product Plant Phenology Index (PPI; Jin and Eklundh, 2014). PPI is linearly related to the canopy green leaf area index (LAI) and has a temporal pattern very similar to the one shown by the gross primary productivity (GPP) estimated by flux towers at ground reference stations. The five variables are produced using the software TIMESAT (Jönsson and Eklundh, 2004). At the moment of writing this article, these time series are not yet published, however more information about the previous freely distributed data set (2000-2016) by the EEA can be found in their website

[\(https://sdi.eea.europa.eu/catalogue/srv/eng/catalog.search#/home\).](https://sdi.eea.europa.eu/catalogue/srv/eng/catalog.search#/home) For example, the

details for above ground vegetation productivity can be found in

- [https://sdi.eea.europa.eu/catalogue/srv/eng/catalog.search#/metadata/29ae2d47-7af2-](https://sdi.eea.europa.eu/catalogue/srv/eng/catalog.search#/metadata/29ae2d47-7af2-4c09-ba5f-e2fbb7c2b0d1)
- [4c09-ba5f-e2fbb7c2b0d1.](https://sdi.eea.europa.eu/catalogue/srv/eng/catalog.search#/metadata/29ae2d47-7af2-4c09-ba5f-e2fbb7c2b0d1) The five variables used were:
- 139 Above ground vegetation productivity (from now on, SB)
- 140 Above ground season vegetation productivity (from now on, CF)
- 141 Start of vegetation growing season (from now on, SBD)
- 142 End of vegetation growing season (from now on, SED)
- Vegetation growing season length (from now on, SL)

144 In the *LPDynR* v.1.0.1, the functions use multi-band GeoTIFF rasters to start the process, one per phenological/productivity variable. Each band of each raster contains one of the years of the time series.

 It is also important to note that *LPDynR* comes with a sample data set, which can be used to run tests, as well as some examples in the form of "vignettes" attached to the package.

## **4 Long Term Change Map of land productivity**

 As seen in Figure 1 and explained above, the Land Productivity Dynamics indicator is produced by combining two input layers. The first layer is the Long-Term Change Map (also called "tendency map"). The tendency layer combines information on the trend of land productivity dynamics (positive or negative), the level of productivity of the ecosystem at the start of the time series, as well as whether it has changed its productivity state or not in the period under study (Ivits and Cherlet, 2013). Using such multi-source information for the Long-Term Change Map instead of a trend significance assessment

 was chosen to better describe the state and change of ecosystems. For instance, even though vegetation development presents a long-term negative dynamics (e.g. negative slope of a linear trend), the negative trend might not be strong enough to decrease the level of productivity such that the starting productivity state changes drastically. This could result to be a non-significant trend in linear trend analysis leaving the pixel out for further analysis which is not wishful in the land degradation analysis. The way in which the three sources of information are calculated for the Long Term Change Map using a land productivity variable is described in the following subsections.

#### **4.1 Steadiness Index**

 The first of the three metrics which integrates the Long-Term Change Map represents the long-term tendency of change of the natural systems, being either positive or negative. This metrics is the Steadiness Index (Ivits, Cherlet, Sommer, et al., 2013) and can be calculated using the function *steadiness()*. The Steadiness Index is based on the combination of two other metrics which are calculated per pixel by the same function: (1) the slope derived from fitting a linear trend on the time series and (2) the net change of the productivity level of the same period.

 The use of a linear regression would imply to respect the linear trend results by strict statistical assumptions for confidence intervals and significance tests, such as heteroscedasticity, normal distribution of the errors, no autocorrelation between the observations and a deterministic process. Most often, these assumptions are not accomplished when working with time series of remote sensed products, and the use of non-parametric trend measures are not adequate either (Ivits, Cherlet, Sommer, et al.,

| 179 | 2013). This is why the Steadiness Index only keeps classes of tendency and no more tests       |
|-----|------------------------------------------------------------------------------------------------|
| 180 | are run for assessing its significance. Therefore, only the sign (positive or negative) of the |
| 181 | slope of the trend is kept as the value of each pixel's tendency of ecosystem dynamics. In     |
| 182 | addition, the net change of the productivity variable, in the units of the applied vegetation  |
| 183 | index, is calculated for the same time window and per pixel using the Multi-Temporal           |
| 184 | Image Differencing method (MTID; Guo et al., 2008). Afterwards, MTID is also                   |
| 185 | transformed into positive or negative net change. Finally, the two classes of both metrics     |
| 186 | (slope of the linear function and net change category) are combined into four "steadiness"     |
| 187 | categories as seen in Table 1. Figure 2A represents the 4-class map of the Steadiness          |
| 188 | Index for the case study.                                                                      |

189 *Table 1: Description of the four Steadiness Index classes and how they are derived based on the*  190 *combination of the signs of both the slope of the linear function and the net change*

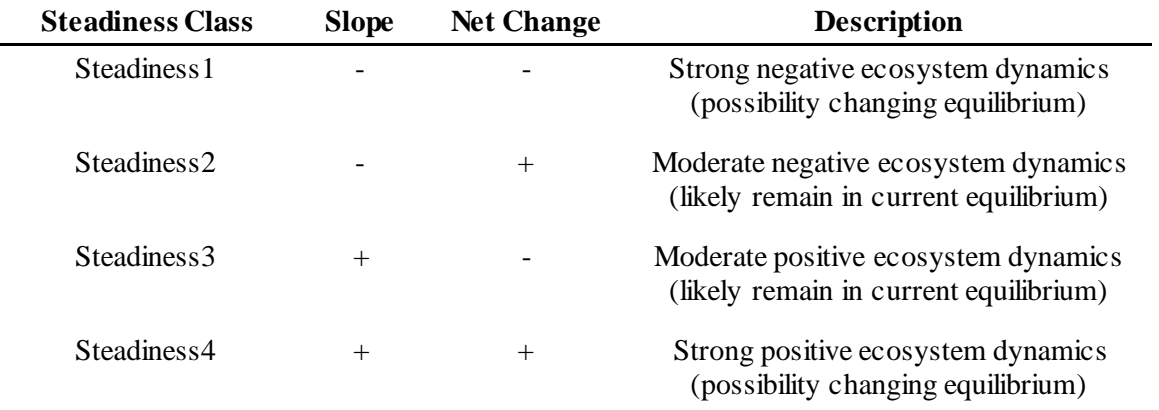

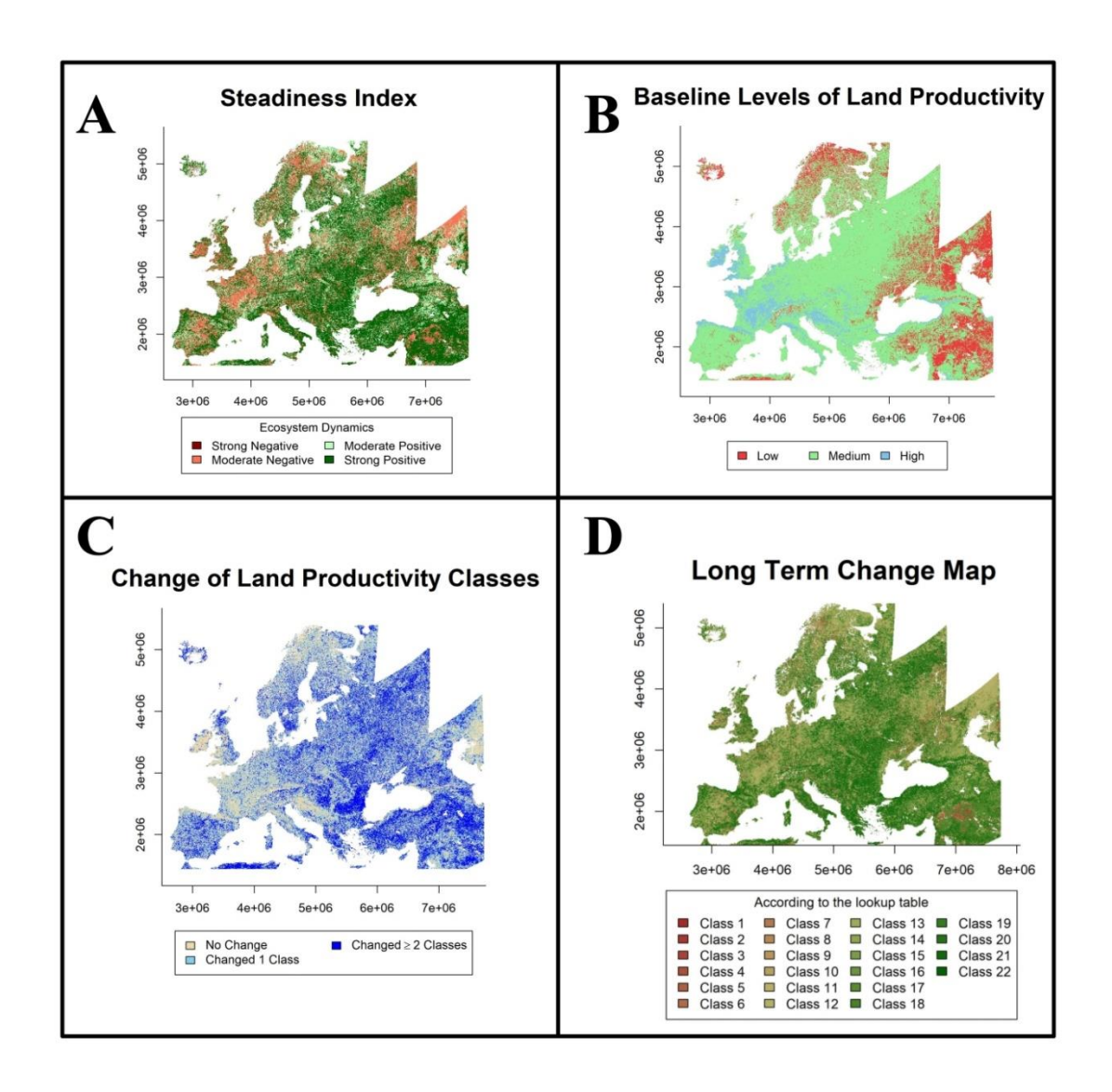

 *Figure 2: (A) Steadiness Index, (B) baseline levels and (C) state change maps for the case study based on the 'Above ground vegetation productivity' variable. (D) Land productivity Long Term Change Map for the case study based on the combination of the previous three maps. Descriptions respectively in sections 4.1, 4.2, 4.3 and 4.4*

#### **4.2 Baseline levels of productivity**

 The second source of information for the derivation of the Long-Term Change Map is the baseline levels of the productivity variable at the beginning of the time series.

 For the calculation of the baseline levels of land productivity at the beginning of the time 202 series, *LPDynR* categorizes productivity values into three classes: low, medium and high. To do that, the function *baseline\_lev()* averages the first *n* years of the time series in order to avoid extreme events, such as abnormal droughts in wet areas, etc, which would skew the distribution of productivity values into too high or low values. The number of years to be considered by the average function can be set by passing the argument *yearsBaseline* to the function. The default value is 3 years; averaging more years would move the baseline value closer to the mean of the time series, which would not describe the baseline anymore.

 After the average of the *n* number of years is calculated, *baseline\_lev()* first classifies the pixels into 10 classes using 10-quantiles equalling to the corresponding percentile levels. The reason for this intermediate step is that, if directly opted for three classes (i.e. low, medium and high), the number of pixels per category would be classified homogeneously (i.e. 33.3% of pixels/class), which is a statistically correct but an over simplified representation of baseline status. Instead, *LPDynR* allows the user to define the percentile level to be used based on local knowledge. For example in dryland ecosystems or in boreal regions different average productivity level can be defined as low, medium or high values. The United Nations Development Programme (UNPD[, https://www.undp.org\)](https://www.undp.org/) for example declares that 40% of the World's land resources are drylands (Middleton et al.,

 2011), while the World Atlas of Desertification updated this proportion to 37.2% (Cherlet et al., 2018). Therefore, in global applications one might choose 37.2% of pixels to be classified as "low level" of productivity. Consequently, as default, the global application 223 of *LPDynR* classifies the first four groups of pixels, i.e. 40 percentile (after rounding 37.2%), as "low" baseline productivity level, the five consecutive groups between 50 and 90 percentile as "medium" productivity level and the rest 10% of pixels with the highest average productivity levels, as "high" baseline. Both the proportion of pixels classified as low level and high level of land productivity can be set by passing to *baseline\_lev()* the arguments *drylandProp* and *highprodProp*, respectively. The function classifies the rest of the pixels ((100 - (*drylandProp* + *highprodProp*)) as medium level. The assumption of classifying 40% of pixels as low productive is valid at global level, however, the proportion of drylands/low level of productivity should be modified for local and regional studies. For example, at the European level, drylands cover 20% of total land (FAO, 2019). This proportion has been used in the case study and the resulting 3-class map showing the estimation of levels of productivity at the beginning of the time series can be seen in Figure 2B.

#### **4.3 Change of state of productivity**

 The third layer used for the land productivity Long-Term Change Map is the change of the state of the productivity level during the time window under study. This aspect is necessary for land degradation assessments as it reports whether pre-set productivity state thresholds have been surpassed or not, which can be a consequence of either the natural

 resilience, new land use/practices that have been introduced, or impacts of other manmade or natural phenomena (Ivits and Cherlet, 2013).

 To calculate the state change per pixel, the function *state\_change()* uses both the productivity baseline level at the beginning of the time series, as described in the previous subsection, and the productivity state level at the end of the time series. This final state is calculated in the same way as the baseline level, i.e. (1) averaging the last 3 years and (2) classifying into 10 categories using 10-quantiles. The reason for using a 10- class classification is that it would be difficult to approximate if the change of one state to another was due to a big or a small change. Instead, using the 10-class classification for the final productivity state, one can address if a pixel has moved from class 5 to 4 (small change) or from class 9 to 4 (big change).

 Once the class change per pixel has been calculated, either with positive or negative results, the map is categorized into 3 final classes: (1) no change, (2) changed between 1 and *x* classes or (3) changed more than *x* classes, where *x* can be defined by the user by passing the argument *changeNclass* to the function (default is 1). See Figure 2C for a map of the state change in the case study.

#### **4.4 Long Term Change Map**

 The land productivity Long-Term Change Map is one of the two pillars of the LPD indicator (Figure 1) calculated with *LPDynR*. This map is calculated by the combination of the Steadiness Index, the productivity levels at the beginning of the time series and the change of the state of productivity between the beginning and the end of the time series.

262 The function *LongTermChange()* performs the combination of the three qualitative

- 263 metrics mentioned before into the Long-Term Change Map, resulting in 22 new
- 264 categories as shown in Table 2. The resulting map for the case study is presented in
- 265 Figure 2D.

266

## 267 *Table 2: Lookup table for the land productivity Long Term Change Map (Steadiness Index +*  268 *BaseLine Levels + State Change)*

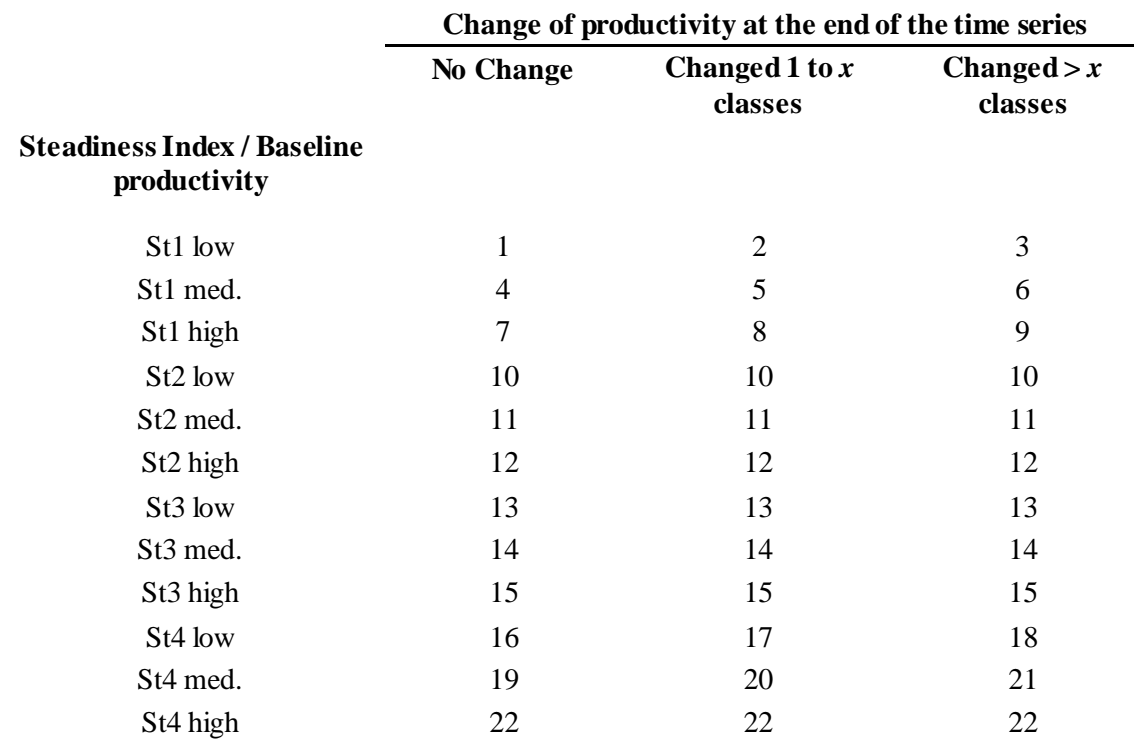

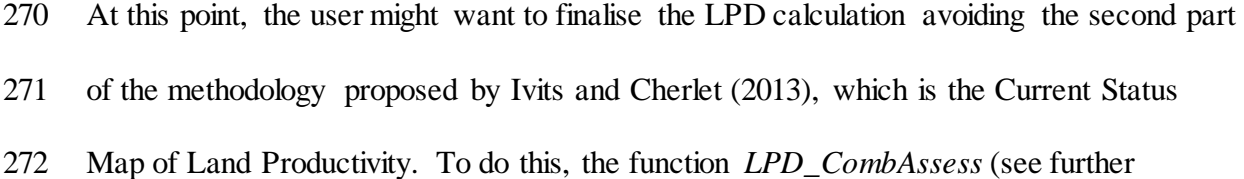

 explanations in the respective subsection below) can be called to reclassify the 22-class Long-Term Change Map into the final 5 classes of LPD.

### **5 Current Status Map of land productivity**

 The Land Productivity Dynamics indicator is composed of two base layers: the Long- Term Change Map of Land Productivity and the Current Status Map of Land Productivity (as shown in Figure 1). After the long-term productivity dynamics described previously (i.e. Long-Term Change Map) is calculated, the second source of information needed is the current level of land productivity. For this purpose, a Local Net Scaling approach is implemented (Prince, 2009). Such approach estimates the level of land productivity of each pixel relative to its neighbours with similar characteristics of their land functions. In other words, it calculates the potential level of productivity of each pixel within a homogeneous land unit. The Current Status Map may help, for instance, to identify areas which, although having a positive trend of productivity over time, their levels of current productivity are low relative to the pixels in the same homogeneous land unit and, thus, they might be still suffering land degradation (Sims et al., 2017). A first step for the calculation of the Current Status Map, therefore, is the derivation of the homogeneous land units across the area of study.

#### **5.1 Ecosystem Functional Types (EFTs)**

 The methodology implemented in *LPDynR* to derive homogeneous land units, or Ecosystem Functional Types (EFTs), is adapted from Ivits, Cherlet, Horion et al. (2013). It is basically a clustering process which uses, in this case, phenological and productivity

 variables to create the ecosystem functional groups. Among the different unsupervised clustering techniques available for data grouping, K-means has been chosen. K-means is widely used in data science mainly due to its relative simplicity of implementation and interpretation.

 Originally, the unsupervised classification was performed after a three-steps pre- processing of the phenology and productivity variables (see Chapter 3, Dataset preparation): (1) removing highly correlated variables to avoid multicollinearity; (2) a first Principal Component Analysis (PCA) to select the optimal number of PCs and their associated variables showing the highest loadings; and (3) a final PCA to clearly associate each PC with one variable. However, test runs in this study (see Supplementary Material S1) have shown that the final LPD indicator does not differ significantly when it is derived using the raw phenological/productivity variables. Therefore, although the two- PCAs step is also implemented in *LPDynR*, only the removing of highly correlated 307 variables (e.g.  $|r| > 0.7$ ) is recommended before running the k-means clustering. In order to check for multicollinearity among the variables, the function *rm\_multicol()* first calculates their averages among the years of the time series. Then, the process internally runs the function *removeCollinearity()* from the package *virtualspecies* (Leroy et al., 2016). This function allows the user to set up the minimum Pearson's correlation absolute value, which can be modified by passing the argument *multicol\_cutoff*. It is 313 established to be  $r = 0.7$  as default. A subset of random points of the data set can be used for the calculation of the correlation coefficient in case the rasters have a large number of pixels and the user wants to speed up the process. The default number of randomly selected points is 10% of total pixels in the raster. However, the number of points can be

 selected by passing *sample.points = FALSE* and *nb.points* equal to the required amount of points. Finally, the function automatically creates a multi band raster where each band corresponds to one randomly selected variable of each group of correlation. In addition, a dendrogram to visualize the groups of intercorrelated variables can be plotted if the user wants to, although not by default. For the present case study, which was run with five variables, the dendrogram produced can be seen in Supplementary Material S2. At the 323 cut-off value of  $r = 0.7$ , three groups of intercorrelated variables were found and one variable of each group was selected to continue with the analysis (i.e. CF, SED and SL). In case the user would like to run the two-PCAs steps, both the first "screening PCA", which is done over the uncorrelated variables, and the "final PCA" are subsequently performed with the same function *PCAs4clust()*. In order to know the optimal number of variables to be used in the "final PCA", a threshold of cumulative variance of the PCs is implemented. This threshold is established to be 0.9, i.e. 90% of the variance of the variables explained, as default. Finally, the clustering algorithm can be run over either the selected PCs or the uncorrelated raw (phenology and productivity) variables using the function *EFT\_clust()*. This function uses *kmeans()* from the package *stats*. K-means is an iterative unsupervised

method, one of the main limitations being that it is not able to optimize the number of

clusters by itself. Instead, the optimal number of clusters needs to be determined by the

 user. In the *LPDynR* package, the optimal number of clusters can be determined using the "scree-plot method". This method is implemented with the function *clust\_optim()* and it

is based on running several K-means clustering with different number of clusters each, in

order to assess how the quality of the models change with the number of clusters. Then, a

 plot is produced with the number of clusters in the x-axis and the total within-cluster sum of squares in the y-axis. A break line, the so-called "elbow", indicates the number of clusters where the quality of the model no longer improves substantially as the number of clusters (model complexity) increases. In the present study the clustering was run with ten different number of clusters (5 to 50, with the increment of 5) to give a good amount of points to plot the curve, and the maximum number of iterations was set to 10 (see the plot produced in Supplementary Material Figure S3.1).

 The "scree plot" method undoubtedly has some level of subjectivity, as the user decides where the curve flattens enough for the appropriate number of clusters. Alternatively, to remove such subjectivity, several numerical methods exist to calculate the optimal number of clusters, although they take also some statistical assumptions. These methods might be explored in the future if a higher level of accuracy is believed to be necessary or if the process shall be performed without user intervention. In addition, other hierarchical clustering methods could be explored in order to avoid calculating the optimal number of clusters beforehand, although previous tests run with ISODATA have been shown to be highly resource demanding, especially in terms of computing time.

Once the optimal number of clusters is estimated, the final clustering is run with the

function *EFT\_clust()* using the defined number of clusters and passed with the argument

*n\_clust*. Other parameters which can be passed to the function *EFT\_clust()* are those that

will be passed to *stats::kmeans()*, such as *nstart*, *iter.max* or *algorithm* (see

<https://stat.ethz.ch/R-manual/R-devel/library/stats/html/kmeans.html> for further

information)*.* It is important to note that when setting the argument *nstart*, the larger the

value the more accurate the clustering result will be. This is because the function uses

 different sets of starting random centroids and runs the clustering *nstart* times. From these number of clustering runs, the best classification result is chosen. Therefore, a larger *nstart* value increases the chances of having a better cluster classification. In addition, *kmeans()* can use different algorithms to perform the clustering (e.g. "MacQueen", "Hartigan-Wong", etc.; see references in *kmeans()* documentation). As stated in the function documentation (*?kmeans*), "Hartigan-Wong" usually gives better results, although it is recommended to try several starts (*nstart > 1*). However, when using "Hartigan-Wong" with a (too) large number of clusters, and a lot of values of the variables are very similar, *kmeans()* is not able to converge in an acceptable amount of time (even increasing the number of iterations with *iter.max*). In these cases when the clustering does not converge, instead of stopping the process with an error, the function *kmeans()* only gives a warning after finishing the clustering, so that the obtained clusters are based on a non-converged process. Diminishing the number of clusters or rounding variables' values might be good strategies to help *kmeans()* to converge.

 *EFT\_clust()* produces a RasterLayer object, where each pixel is linked to a cluster, plus an index of the clustering performance, which measures the compactness of individuals (i.e. pixels) within the groups. This index, which is expected to be as high as possible, is calculated as:

$$
CI = \frac{BSS}{TSS} \times 100\tag{1}
$$

 where *CI* is the compactness index, *BSS* is between-cluster sum of squares (i.e. *betweenss*, provided by *kmeans()*) and *TSS* is total sum of squares (i.e. *totss*, also provided by *kmeans()*).

 Finally, as previous tests of K-means with up to 100 iterations were showing problems to converge in a certain limit of time, the maximum number of iterations is set to 500 as default in the function. Within this number of iterations and rounding variables, for almost all the tests performed, the process did achieve convergence with no issues (see Supplementary Material S4). For the running example, the EFTs resulted from the whole process can be seen in Figure 3A.

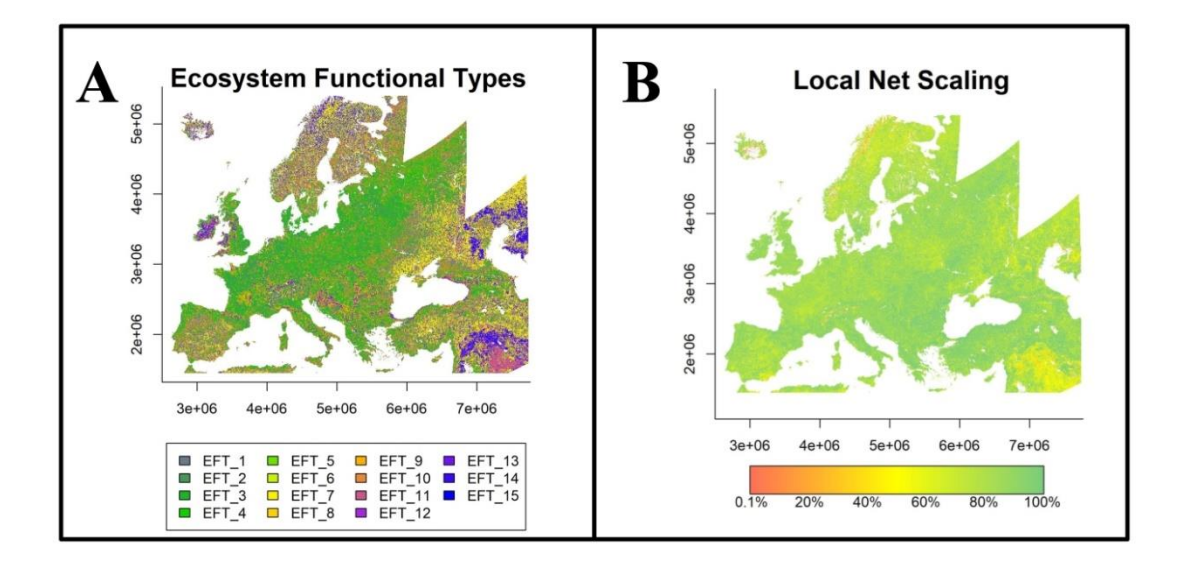

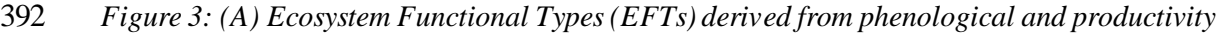

- *variables using the K-means clustering method. (B) Local Net Primary Production Scaling*
- *(LNS): proportion of annual production (i.e. average of the last 5 years of cyclic fraction) over*
- *the local potential production (i.e. the 90-percentile within the Ecosystem Functional Type)*

#### **5.2 Local Net Production Scaling**

- The Local Net Primary Productivity Scaling (from now on, Local Net Scaling or LNS)
- method (Prince, 2009) is based on the use of multi-temporal satellite data to calculate the
- difference between the potential and actual NPP for each pixel in homogeneous land

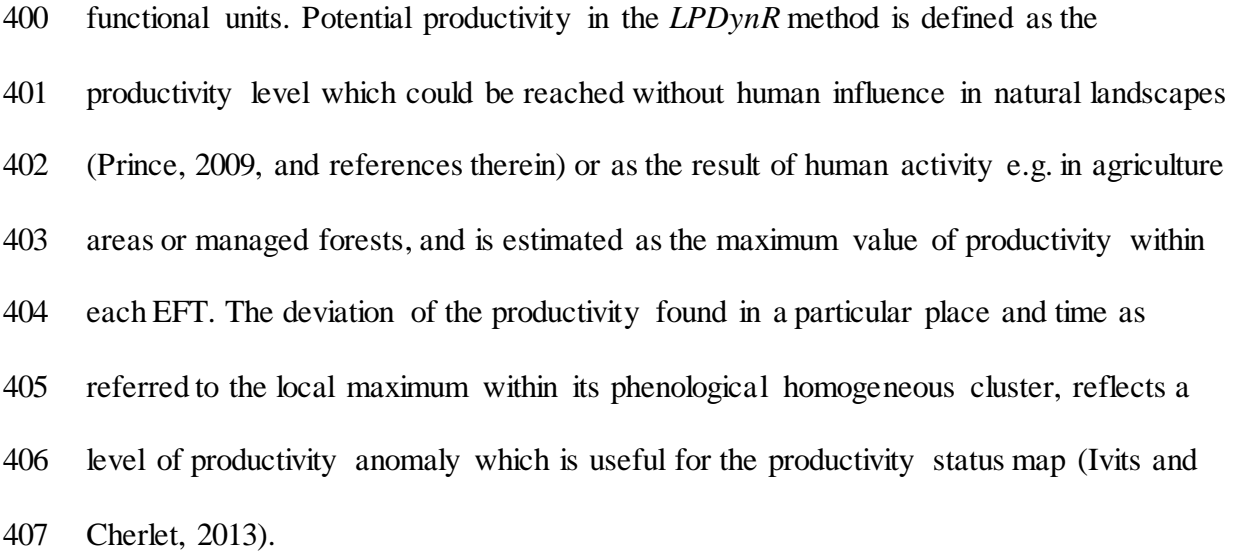

 The cyclic fraction of vegetation productivity (e.g. the summed NDVI over the growing season) is widely used as a proxy for the estimation of the current land productivity (Fensholt, 2013), as it incorporates both natural and anthropogenic factors which define the inter-annual variability of land production. Therefore, it represents that part of the standing biomass which is potentially appropriated to be used by humans and the environment (Ivits and Cherlet, 2013) and it is the one appropriated to calculate the LNS. The function *LNScaling()* is implemented in *LPDynR* to calculate the LNS. The productivity variable (i.e. CF) and the EFTs clusters as explained under 5.1 are passed to *LNScaling()* to calculate the potential productivity within each EFT. Instead of the maximum productivity value within each cluster, the 90-percentile value is established as the potential productivity value, given that values higher than this threshold could be outliers. Finally, the LNS for each pixel is calculated as

$$
LNS = \frac{AP}{PP_{EFT}}\tag{2}
$$

 where *AP* is the annual production of the pixel (i.e. the average of the last 5 years of cyclic fraction) and *PPEFT* is the potential production within its EFT (i.e. the 90- percentile).

 For the calculation of the final LPD indicator (i.e. combined assessment), the Local Net Scaling values are aggregated into two categories: (1) LNS pixels with less than 50% of the potential local production (within the EFT) and (2) LNS pixels with more or equal to 50% of potential local production. This percentage, being 50% the default in *LPDynR*, can be set by the user.

The result for the LNS calculation is presented in Figure 3B.

### **6 Combined assessment of land productivity**

 The Land Productivity Dynamics indicator, as shown in the processing flowchart in Figure 1, is based on the combination of two main sources of information: a map of the tendency, positive or negative, of the level of land productivity along the time series, and another map capturing the current level of productivity of each pixel relative to the maximum productivity in a homogeneous land area. As seen above, both branches to calculate the indicator are qualitative methods. Therefore, the final LPD indicator, produced with the function *LPD\_CombAssess()*, is also a qualitative measure with 5 possible values or categories after the reclassification of each pixel as shown in Table 3. Such categories are (1) d - Declining, (2) ed - Early signs of decline, (3) st - Stable but stressed, (4) sn - Stable and not stressed and (5) i - Increasing land productivity.

441 *Table 3: Lookup table for the combination of the two branches assessment (i.e. Long Term* 

442 *Change Map and Current Status Map of land productivity) to derive the Land Productivity* 

443 *Dynamics categories (i.e. (1) d - Declining land productivity, (2) ed - Early signs of decline of* 

444 *land productivity, (3) st - Stable but stressed land productivity, (4) sn - Stable and not stressed* 

445 *land productivity and (5) i - Increasing land productivity). The Local Scaling is defined as 50%* 

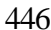

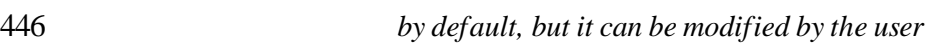

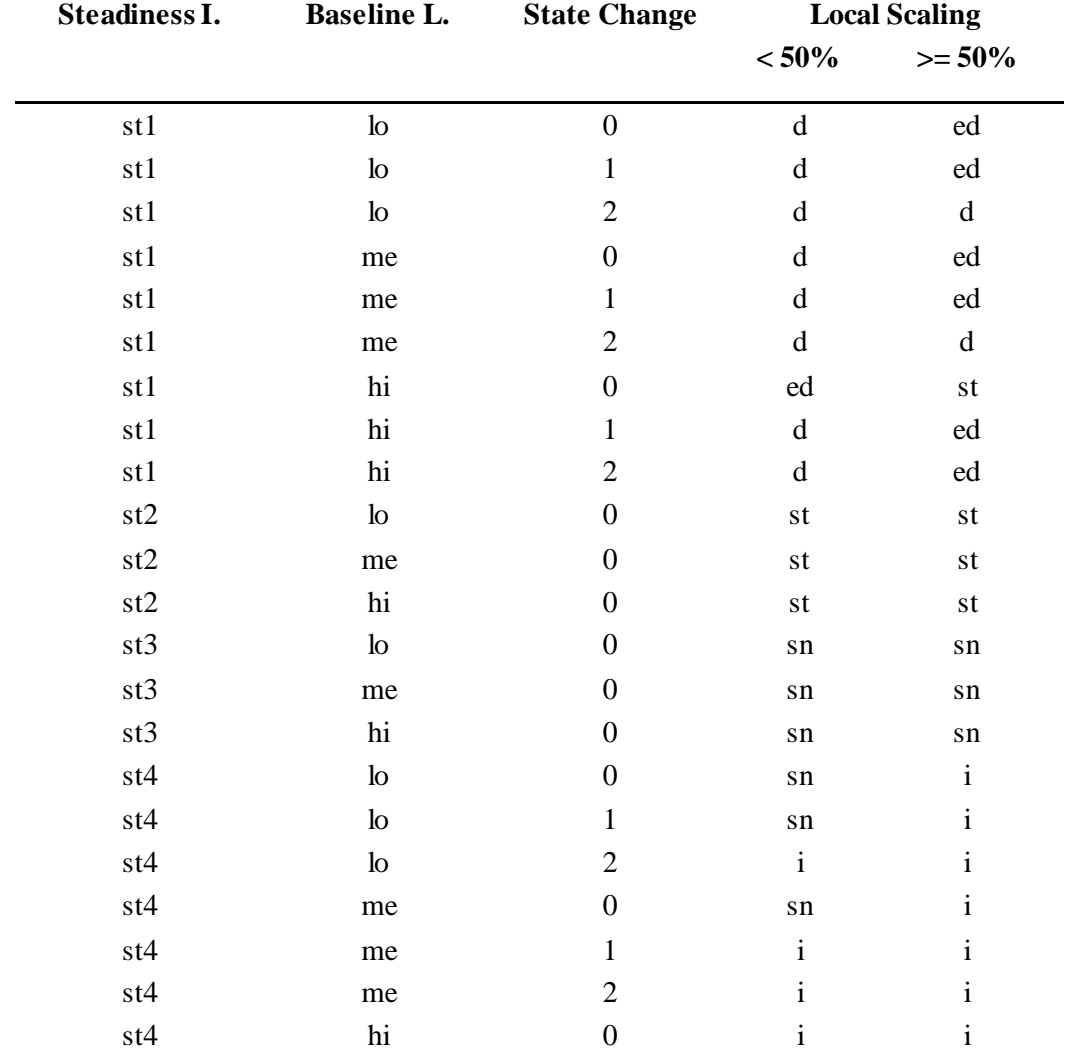

448 In the present study, the Land Productivity Dynamics indicator final map (Figure 4) is the 449 result of the combined assessment of the Long Term Change Map (Figure 2D) and the 450 Current Status Map of land productivity (Figure 3B), both based on the "Above ground

 vegetation productivity" variable, plus the two phenological variables for the derivation of the EFTs.

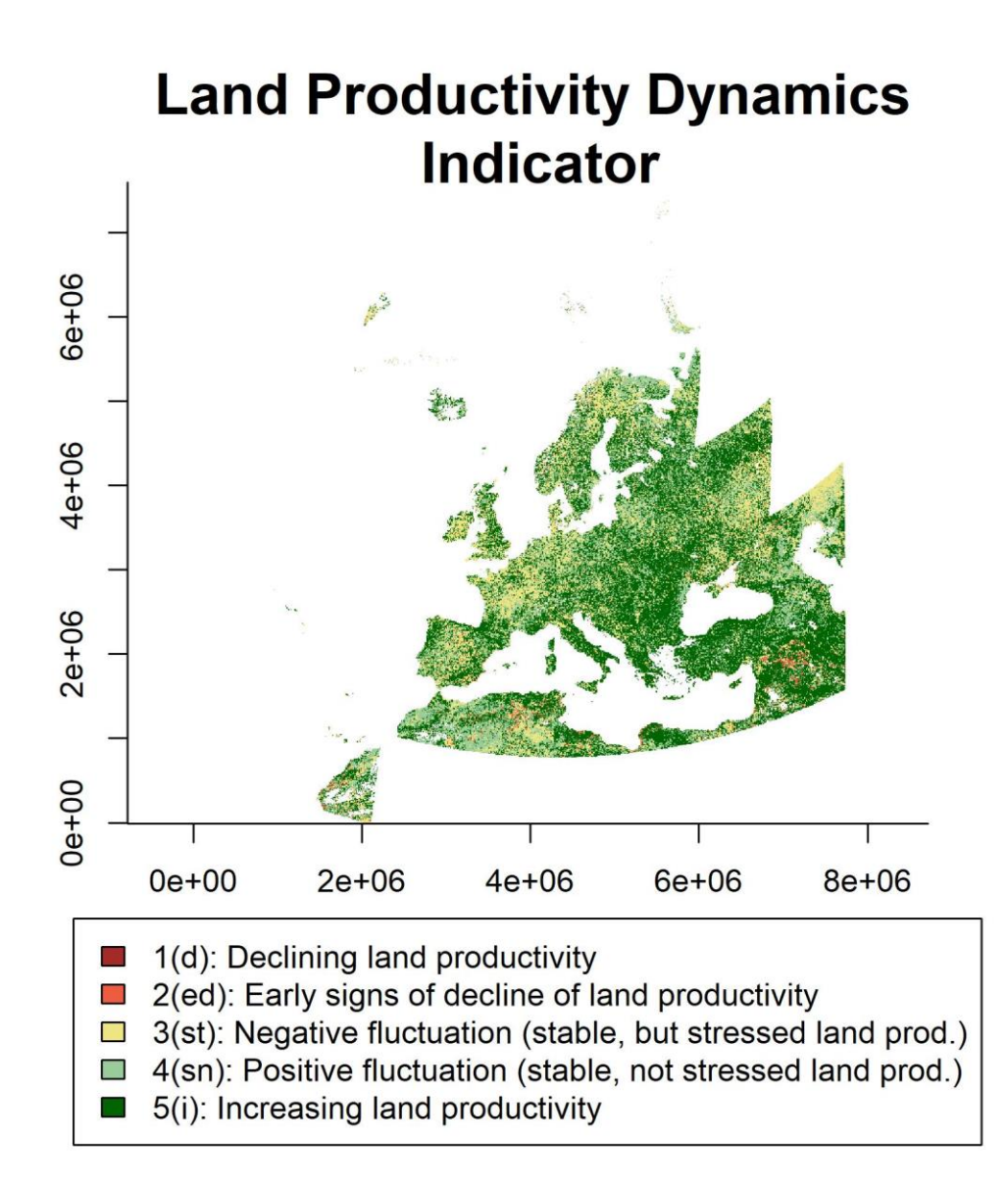

 *Figure 4: Land Productivity Dynamics indicator final map. Combined assessment of the Long Term Change Map and the Current Status Map of land productivity.(1) d - Declining land productivity, (2) ed - Early signs of decline of land productivity, (3) st - Stable but stressed land productivity, (4) sn - Stable and not stressed land productivity and (5) i - Increasing land productivity*

# **6.1 Alternative method for the Land Productivity Dynamics indicator**

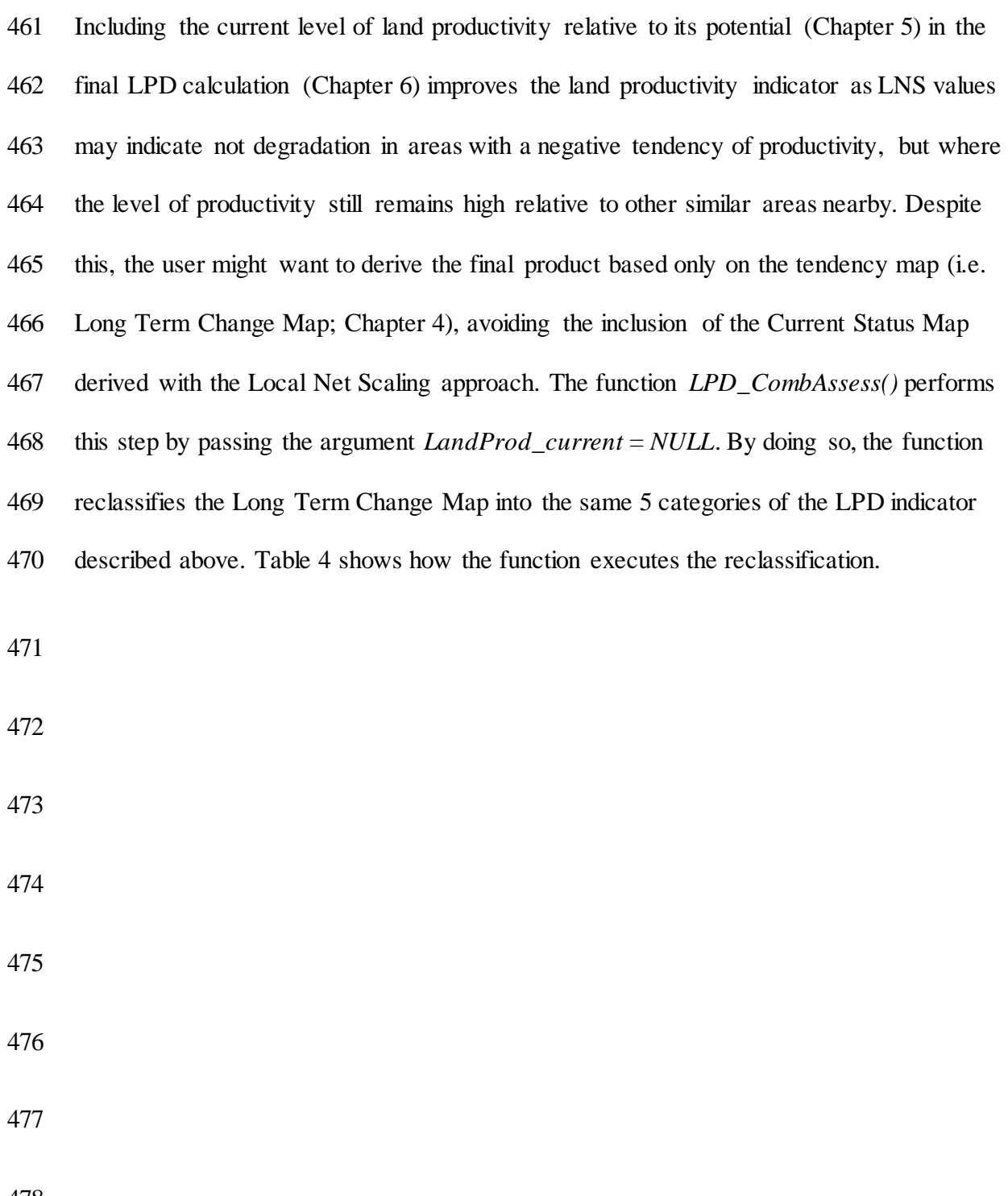

479 *Table 4: Lookup table for the reclassification of the Long Term Change Map into the Land* 

480 *Productivity Dynamics categories (i.e. (1) d - Declining land productivity, (2) ed - Early signs of* 

481 *decline of land productivity, (3) st - Stable but stressed land productivity, (4) sn - Stable and not* 

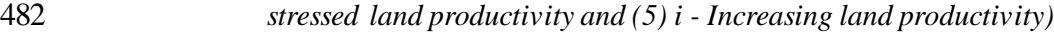

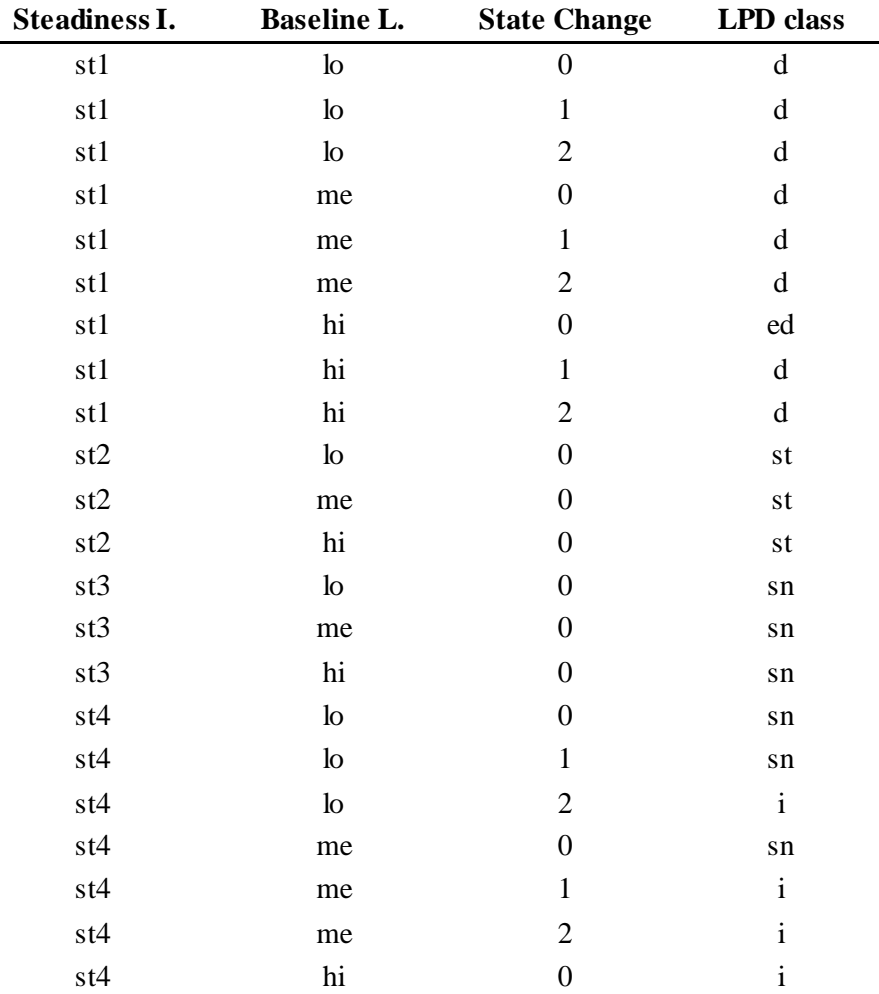

483

 A comparison of the final LPD indicator map produced using the combined assessment (i.e. Long Term Change Map + Current Status Map) with the one developed without the Current Status Map can be seen in Figure 5 (Map 1 and Map 2, respectively). In addition, the "differences map" in the same figure represents pixels which have a different class between the two approaches. The difference between the classes was always equal to

 minus 1, indicating that the difference between the two approaches is only one class. Furthermore, the combined indicator using the LNS approach had higher values in all cases indicating a better potential to differentiate between land productivity conditions. Table 5 shows the number of pixels which changed from one class to another. From this table it can be seen how pixels never changed from negative to positive dynamics (class 3 to 4) or from positive to negative (class 4 to 3).

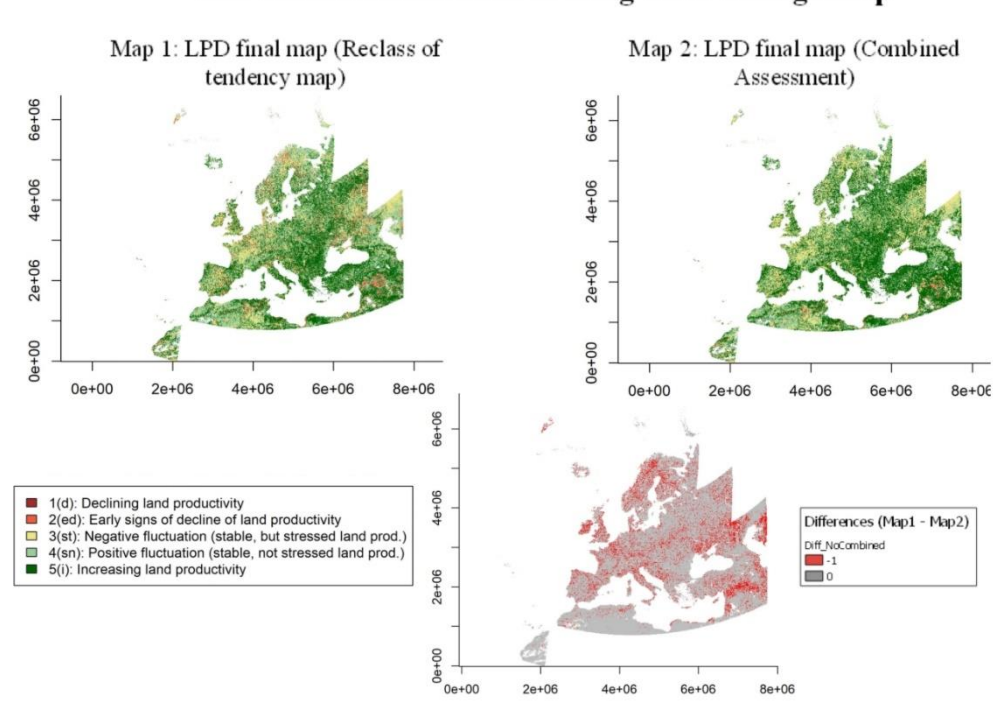

**Comparison LPD final maps produced with Combined Assessment** and with reclassification of Long Term Change Map

#### 

- *Figure 5: Land Productivity Dynamics indicator final maps derived by the reclassification of the*
- *Long Term Change Map of land productivity (Map 1) and produced by the combined assessment*
- *(Map 2; Long Term Change Map + Current Status Map). Differences Map (Map 1 - Map2)*
- *represents in red those pixels showing different resulting classes from both approaches*

*Table 5: Number of pixels showing different class in the combined assessment approach and in* 

- *the non-combined one (i.e. reclassification of the Long Term Change Map). Only these three*
- 

*combinations were found in the case study*

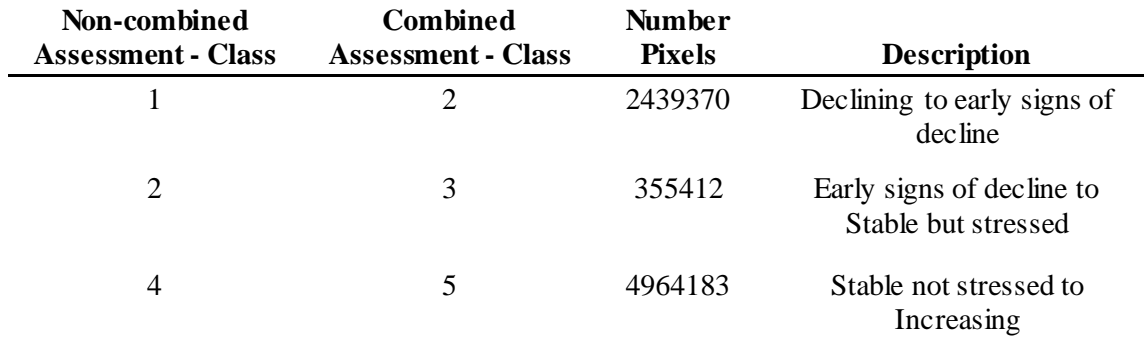

 Finally, Figure 6 shows the proportion of pixels per LPD class under each approach, both for the whole extent (i.e. Europe) and also splitting the map by biogeographical regions. The biogeographical regions were defined with the official delineations used in the Habitats Directive (92/43/EEC) and for the EMERALD Network, which are freely distributed as a spatial data set by the European Environmental Agency - European Commission [\(https://www.eea.europa.eu/data-and-maps/figures/biogeographical-and-](https://www.eea.europa.eu/data-and-maps/figures/biogeographical-and-marine-regions-in)[marine-regions-in\).](https://www.eea.europa.eu/data-and-maps/figures/biogeographical-and-marine-regions-in)

 The plots show that there were some differences in the proportion of pixels per class for each of the two approaches. For example, the Alpine, the Anatolian, and the Steppic regions were the three showing more differences, which ranged from 12.1 to 15.5% for some LPD classes. This fact evidences the added value of including the Current Status Map in the calculations to refine the LPD indicator final results.

## **Comparison LPD Methods by Bio-Geographical Regions** (Combined Assessment vs LongTermChangeM Reclassification)

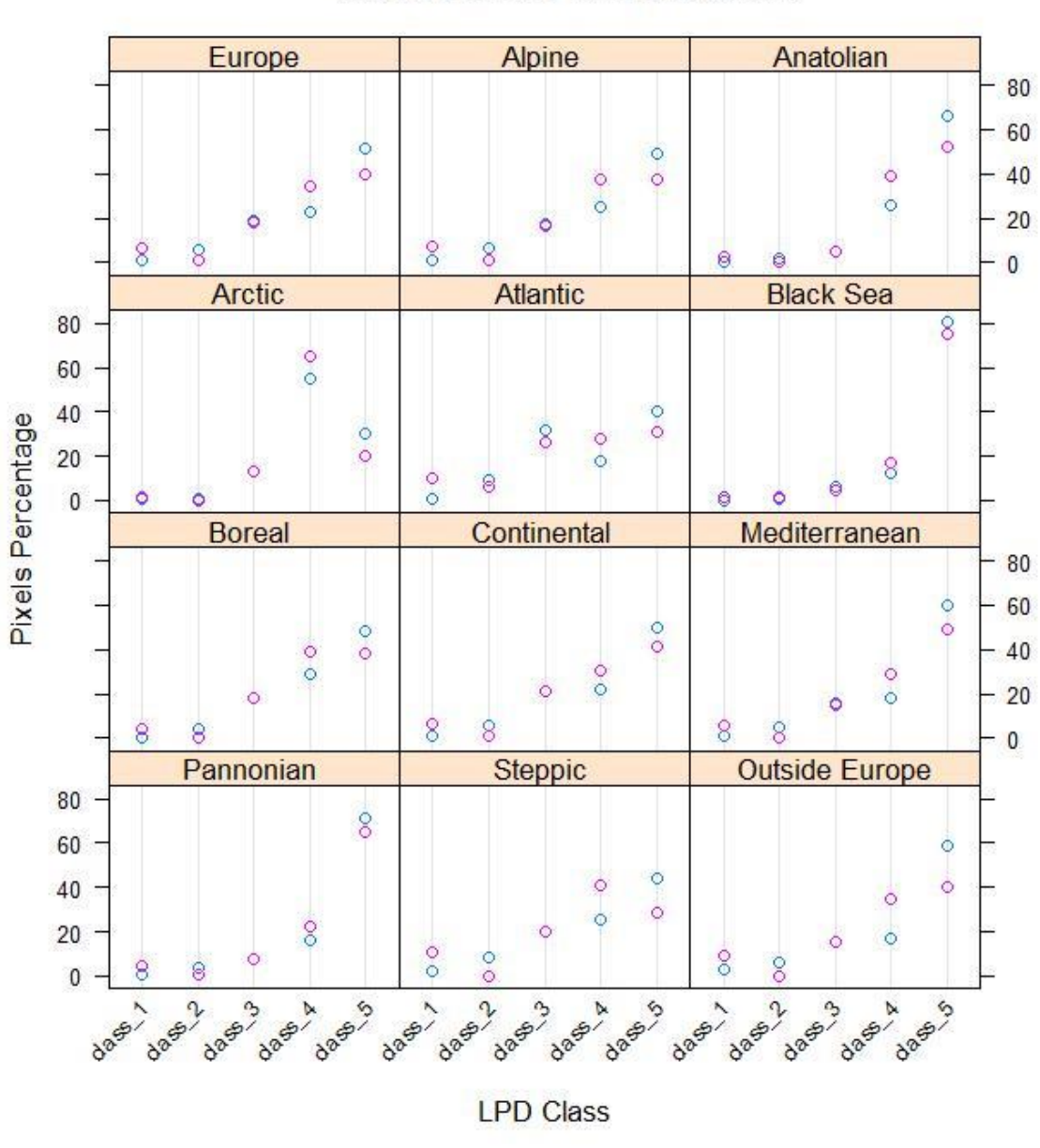

 $\ddot{\circ}$ **Combined Assessment**  $\circ$ Reclassified Long Term Change Map

519 *Figure 6: Proportion of pixels per LPD class for the combined assessment (light blue) and for the*  520 *reclassified Long Term Change Map (purple), for Europe and by biogeographical regions*

521

# **6.2 Land Productivity Dynamics partial indicator**

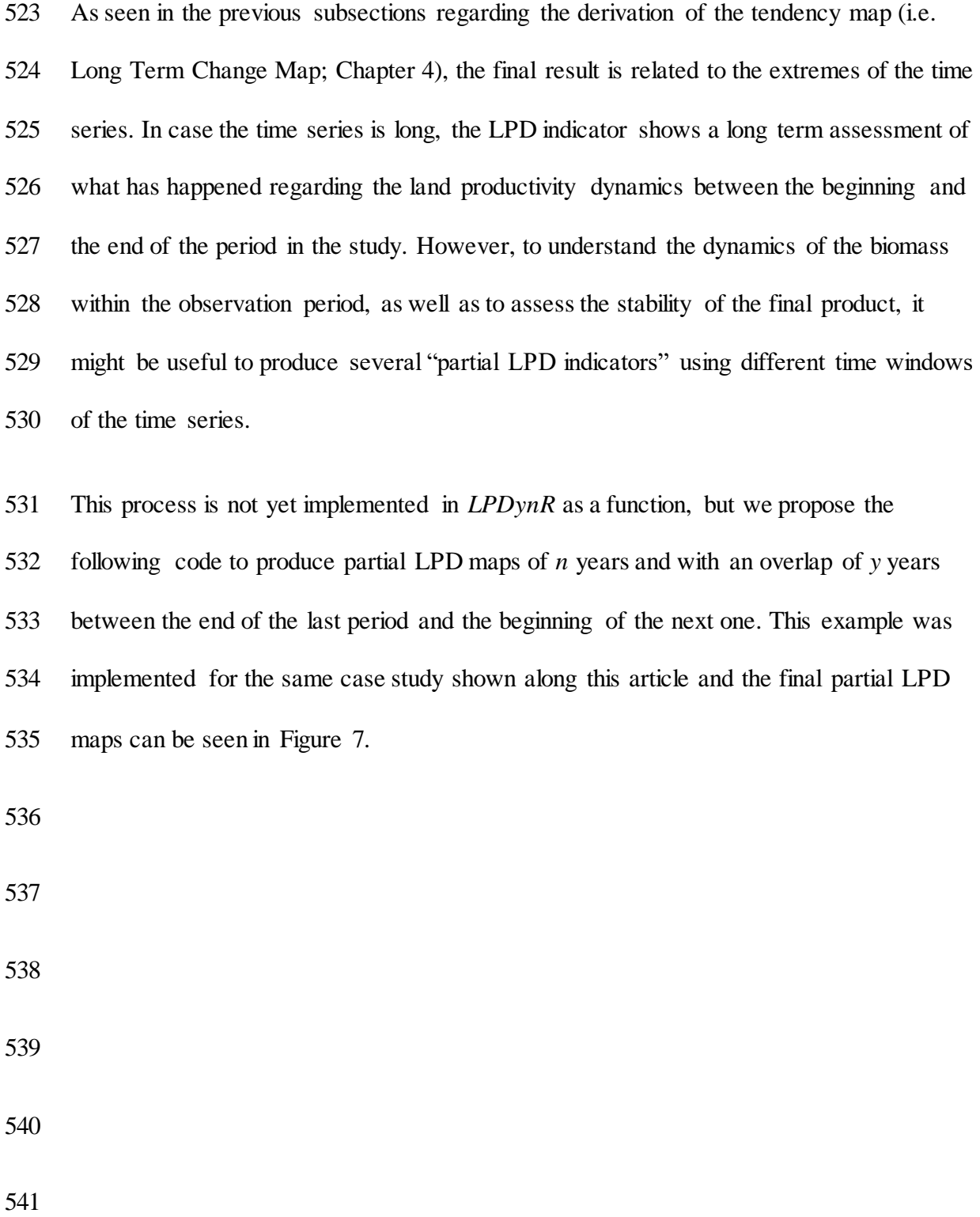

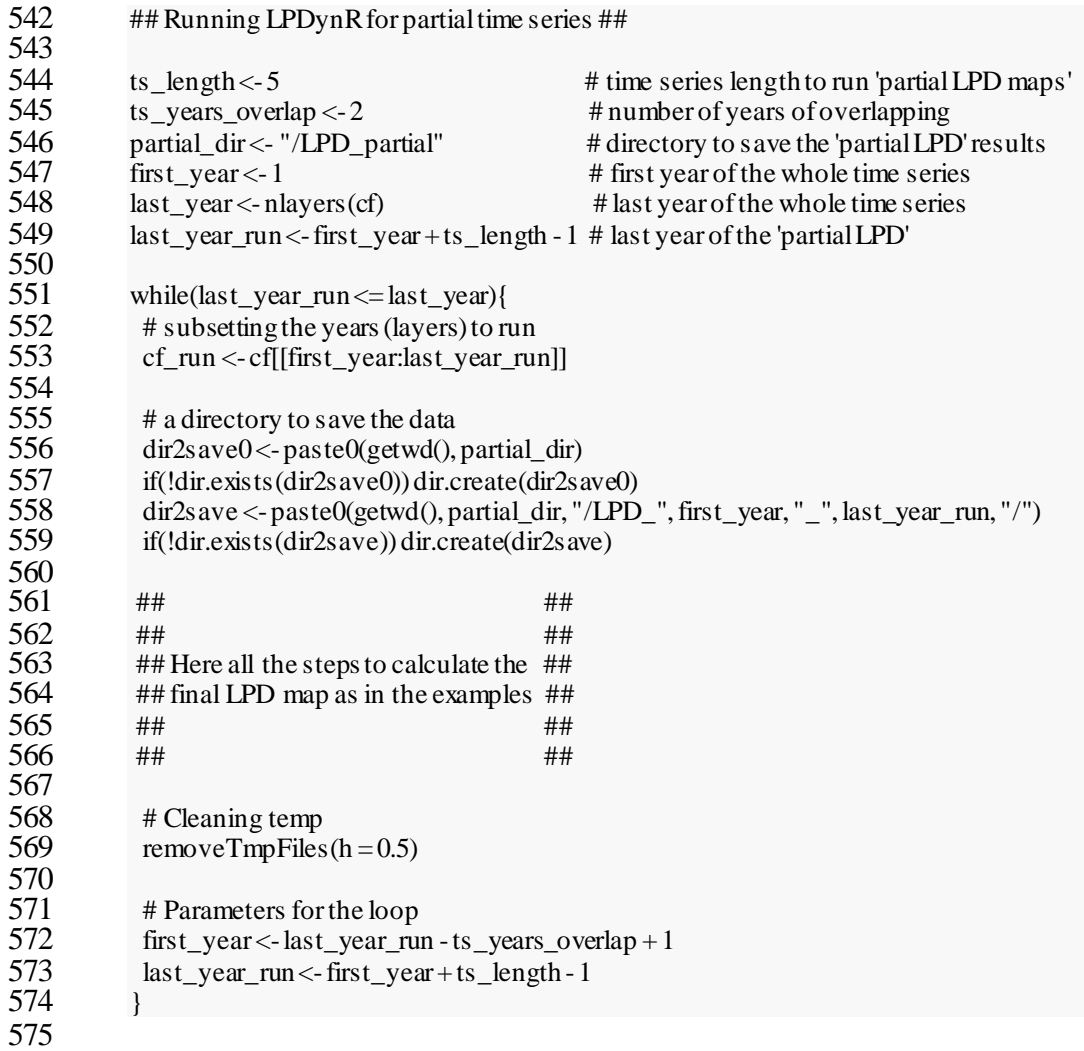

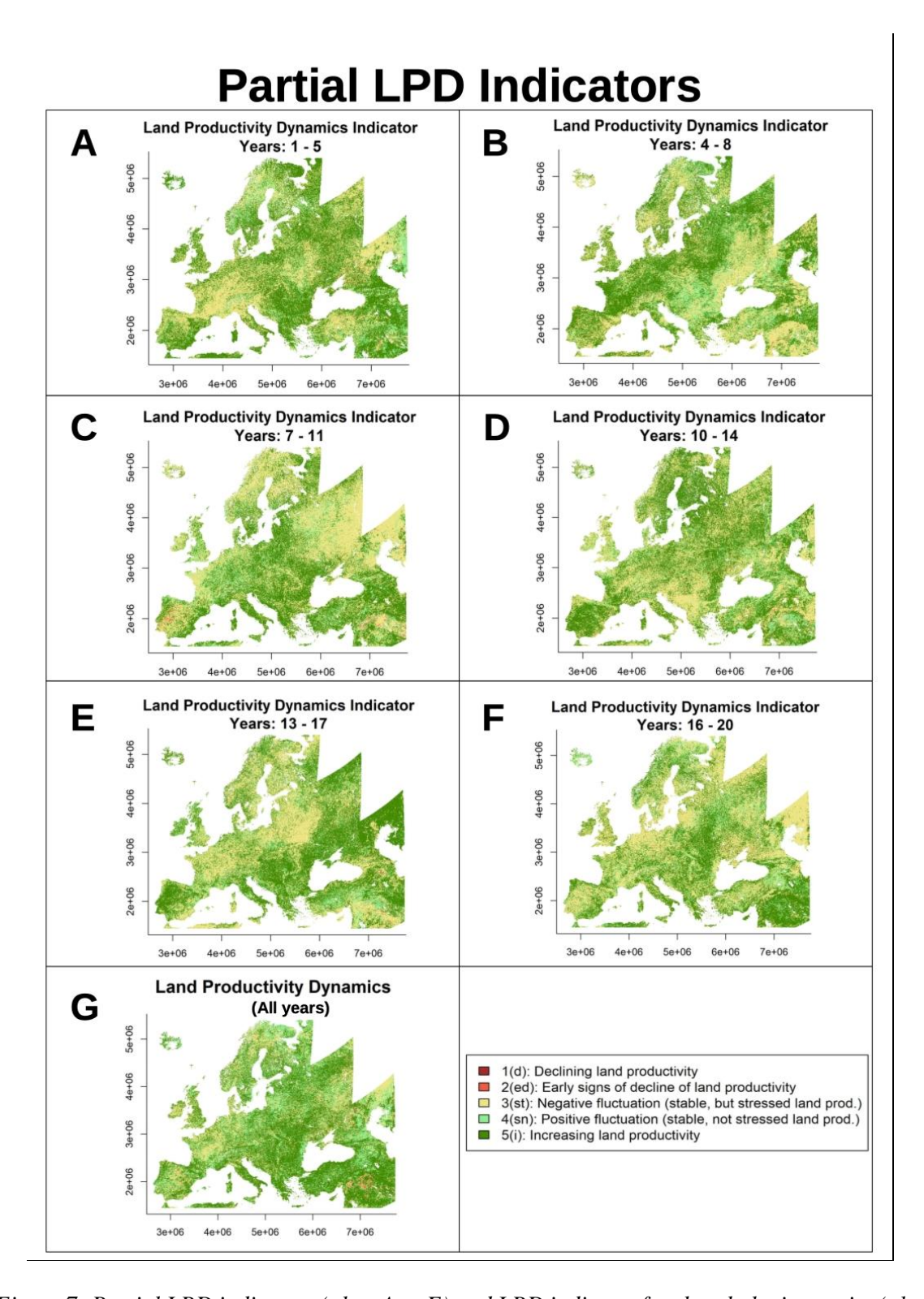

 *Figure 7: Partial LPD indicators (plots A to F) and LPD indicator for the whole time series (plot G). The partial LPD indicators were produced for time windows of 5 years with an overlap of 2*

*year between the end of the last period and the beginning of the next one*

 The complete LPD indicator (i.e. for the whole time series; Figure 7G) shows, in general terms, a positive trend pattern across Europe (i.e. more pixels in greens). However, some of the intermediate plots show more negative trends (i.e. yellow and light red pixels). This, besides demonstrating the highly fluctuating character of vegetation, confirms the influence of the extremes of the time series on the final result. In this sense, in the time series of the example, the first period seemed to show stressed vegetation in terms of productivity for most of the pixels in Western/Central Europe, and they expressed a large increase around years 7/8. Such increase caused a large number of areas belonging to the higher LPD class, and it still influenced the dynamics of the following period, resulting in areas with stressed vegetation.

 The fact that the LPD indicator calculated with the approach included in *LPDynR* is influenced by the beginning and the end of the time series is not a limitation, as the main goal of the LPD indicator is to know the current state of vegetation in relation to a previous state, and not the fluctuations due to, for example, to extreme climatic events such as e.g. droughts. However, being able to map these fluctuations in space and time might add information for further analysis.

#### **7 Conclusions**

 As stated by the Intergovernmental Science-Policy Platform on Biodiversity and Ecosystem Services (IPBES), land degradation leads to a loss of biodiversity and a reduction of ecosystem functions and delivered services all over the world. Therefore, combating land degradation and restoring degraded lands has become an urgent priority in order to protect all life on Earth as well as to ensure human well-being (IPBES, 2018).

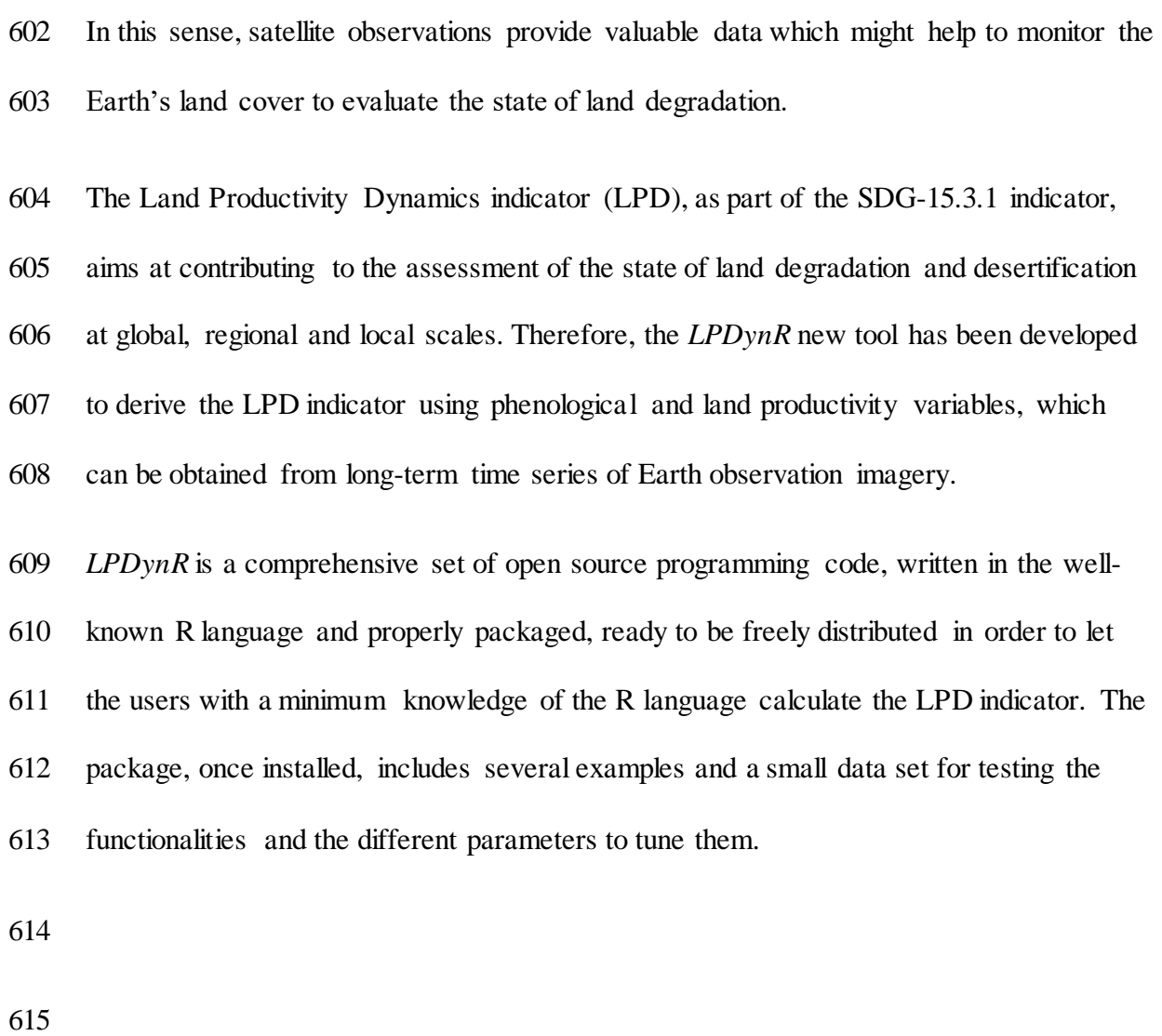

# **8 References**

 Cherlet, M., Hutchinson, C., Reynolds, J., Hill, J., Sommer, S., Maltitz, G. von (Eds.), 2018. World atlas of desertification. Publication Office of the European Union, Luxembourg.

- Dubovyk, O., 2017. The role of remote sensing in land degradation assessments:
- Opportunities and challenges. European Journal of Remote Sensing 50, 601–613.
- <https://doi.org/10.1080/22797254.2017.1378926>
- FAO, 2019. Trees, forests and land use in drylands: The first global assessment (FAO Forestry Paper No. 184). FAO, Rome.
- Fensholt, K.K., Rasmus Rasmussen, 2013. Assessing land degradation/recovery in the
- african sahel from long-term earth observation based primary productivity and
- precipitation relationships. REMOTE SENSING 5, 664–686.
- Guo, W.Q., Yang, T.B., Dai, J.G., Shi, L., Lu, Z.Y., 2008. Vegetation cover changes and
- their relationship to climate variation in the source region of the yellow river, china,
- 1990–2000. International Journal of Remote Sensing 29, 2085–2103.
- <https://doi.org/10.1080/01431160701395229>
- IPBES, 2018. The ipbes assessment report on land degradation and restoration.
- Montanarella, l., scholes, r., and brainich, a. (Eds.). Secretariat of the
- Intergovernmental Science-Policy Platform on Biodiversity; Ecosystem Services, Bonn, Germany.
- Ivits, E., Cherlet, M., 2013. Land-productivity dynamics towards integrated assessment
- of land degradation at global scales (Technical Report No. EUR 26052). Joint Research Centre of the European Commission.
- Ivits, E., Cherlet, M., Horion, S., Fensholt, R., 2013. Global biogeographical pattern of
- ecosystem functional types derived from earth observation data. Remote Sensing 5,
- 3305–3330.<https://doi.org/10.3390/rs5073305>

- Ivits, E., Cherlet, M., Mehl, W., Sommer, S., 2013. Ecosystem functional units
- characterized by satellite observed phenology and productivity gradients: A case
- study for europe. Ecological Indicators 27, 17–28.
- <https://doi.org/10.1016/j.ecolind.2012.11.010>
- Ivits, E., Cherlet, M., Sommer, S., Mehl, W., 2013. Addressing the complexity in non-
- linear evolution of vegetation phenological change with time-series of remote
- sensing images. Ecological Indicators 26, 49–60.
- [https://doi.org/https://doi.org/10.1016/j.ecolind.2012.10.012](https://doi.org/https:/doi.org/10.1016/j.ecolind.2012.10.012)
- Jin, H., Eklundh, L., 2014. A physically based vegetation index for improved monitoring
- of plant phenology. Remote Sensing of Environment 152, 512–525.
- [https://doi.org/https://doi.org/10.1016/j.rse.2014.07.010](https://doi.org/https:/doi.org/10.1016/j.rse.2014.07.010)
- Jönsson, P., Eklundh, L., 2004. TIMESAT—a program for analyzing time-series of
- satellite sensor data. Computers & Geosciences 30, 833–845.
- Leroy B., Meynard C.N., Bellard C., Courchamp F., 2016. virtualspecies, an R package
- to generate virtual species distributions. Ecography 39, 599-607.
- https://doi.org/10.1111/ecog.01388
- Middleton, N., Stringer, L., Goudie, A., Thomas, D., 2011. The forgotten billion. MDG
- achievement in the drylands. United Nations Development Programme, New York, NY, 10017, USA.
- Orr, B.J., Cowie, A.L., Castillo Sanchez, V.M., Chasek, P., Crossman, N.D., Erlewein,
- A., Louwagie, G., Maron, M., Metternicht, G.I., Minelli, S., Tengberg, W., A. E.,

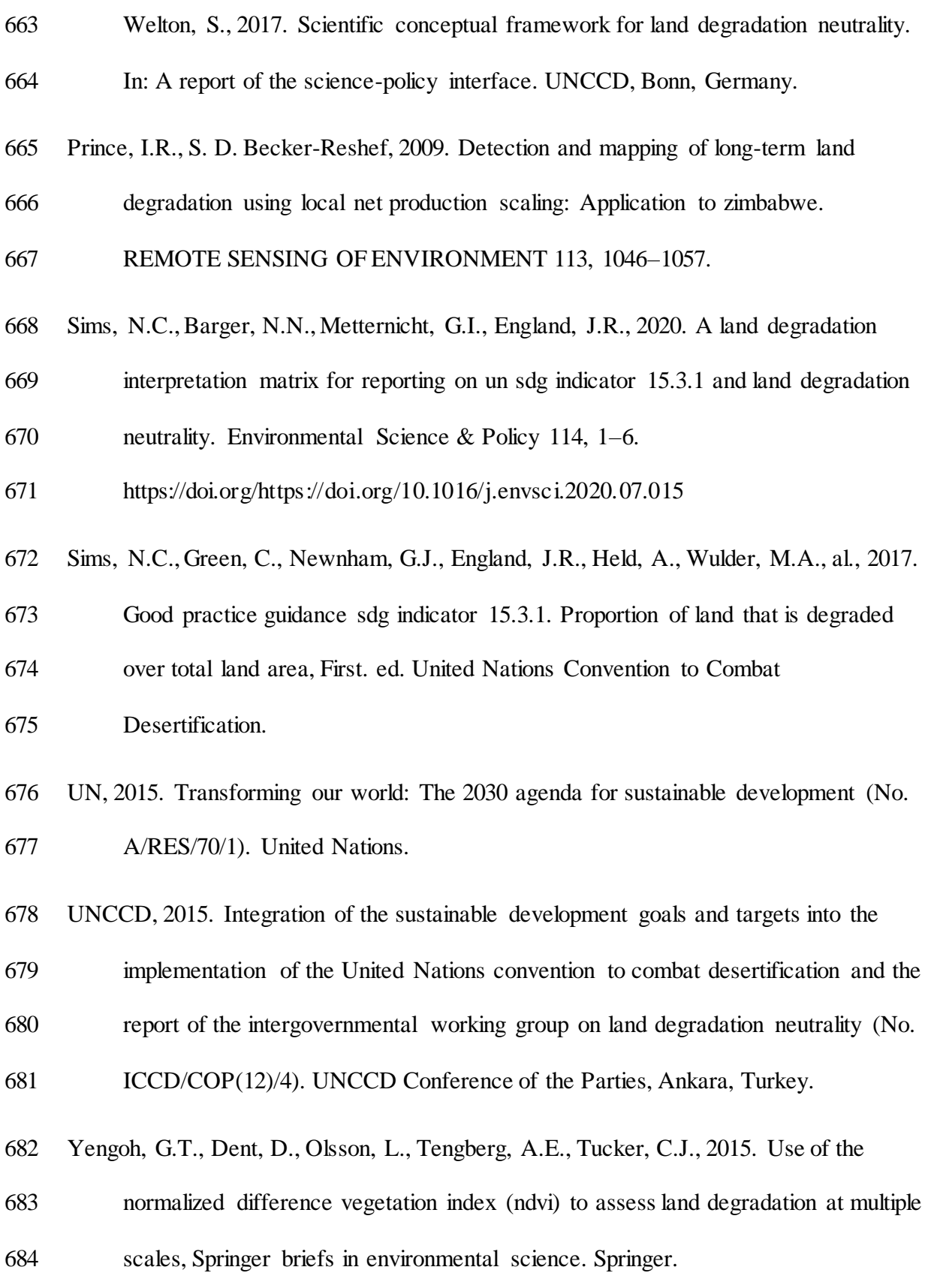